# **SIMULATION OF A MANEUVERING AIRCRAFT USING A PANEL METHOD**

Pavel Schoř<sup>a,∗</sup>, Martin Kouřil<sup>a</sup>, Vladimír Daněk<sup>b</sup>

*<sup>a</sup> Aeromobil R&D, Pripojna 5, 821 06 Bratislava, Slovak Republic*

*<sup>b</sup> Brno University of Technology, Faculty of Mechanical Engineering, Institute of Aerospace Engineering, Technická 2896/2, 616 69 Brno Czech Republic*

∗ corresponding author: schor85@email.cz

Abstract. We present a method for numerical simulations of a maneuvering aircraft, which uses a first-order unsteady panel method as the only source of aerodynamic forces and moments. By using the proposed method, it is possible to simulate a motion of an aircraft, while the only required inputs are geometry and inertia characteristics, which significantly reduces the time required to start the simulation. We validated the method by a comparison of recordings of flight parameters (position, velocities, accelerations) from an actual aerobatic flight of a glider and the results obtained from the simulations. The simulation was controlled by deflections of control surfaces recorded during the actual flight. We found a reasonable agreement between the experimental data and the simulation. The design of our method allows to evaluate not only the integral kinematic quantities but also instant local pressure and inertia loads. This makes our method useful also for a load evaluation of an aircraft. A significant advantage of the proposed method is that only an ordinary workstation computer is required to perform the simulation.

KEYWORDS: Flight mechanics, aerodynamics, simulation, panel method, maneuvering aircraft.

## <span id="page-0-0"></span>1. INTRODUCTION

The numerical simulation of a maneuvering aircraft is not a computationally demanding problem, when one uses a concept of aerodynamic derivations [\[1,](#page-12-0) [2\]](#page-12-1). First computer programs solving the equations of motion were developed in 1970's [\[3\]](#page-12-2). These programs used the concept of aerodynamic derivations, which provide a very fast computation of forces acting on the aircraft. However, to use the aerodynamic derivations, a significant number of dependencies must be determined in advance, mostly by experiments in wind tunnel or by computational fluid dynamics methods (CFD) such as [\[4\]](#page-12-3).

Instead of pre-computing number of tables by CFD, we propose to couple the flight simulation program directly to a first-order unsteady panel method. The main advantage of this approach is that the free stream and wake always exactly match the current situation, therefore, proper forces and moments can be computed. Also, only the geometry of the aircraft must be known. Motions of control surfaces are introduced by morphing of the mesh.

# 2. METHODS

## <span id="page-0-1"></span>2.1. FLIGHT MECHANICS

In order to simulate a flight of an aircraft, we solve its equations of motion in a non-inertial reference frame located at the centre of mass of the aircraft. We use a flat-earth approximation, as the simulated flight is supposed to be close to the ground. There is an interaction between the flight simulator and the

code for the aerodynamic analysis. The interaction is explained in Section [2.3](#page-3-0) bellow. This work was developed earlier by the first author as a part of his PhD thesis [\[5\]](#page-12-4).

**Reference frames** We first define reference frames which are used during the simulation, as shown in Figure [1.](#page-1-0) Three different reference frames are used:

*Earth-fixed - E* is an inertial reference frame. The origin is located at an arbitrary point, preferably on the surface of the Earth. The Z-axis points upwards (outside of the earth),

*Body-fixed - Bf* is used for solving of the Equations of motion - Equation [1](#page-1-1) and Equation [2.](#page-1-2) Its origin is always located at the instantaneous centre of mass of the aircraft. Its axes are aligned to axes of Structural reference frame **<sup>S</sup>**, as shown on Figure [1.](#page-1-0) When viewed from origin of the Earth fixed reference **<sup>E</sup>** , the Body-fixed reference frame **bf** translates its origin and rotates its axes as the aircraft moves.

*Body-fixed Structural - S* is used to define the geometry and to compute the aerodynamic forces. It's origin is defined by a geometry master model, the X-axis points to tail, the Y-axis points to the right wing, and the Z-axis points upwards.

**Equations of motion** The motion of the aircraft is described by its state vector  $[\mathbf{v}, \omega, \dot{\mathbf{v}}, \dot{\omega}]^{bf}$  The equations of motion are solved in a non-inertial reference frame **bf**. We adopted the derivation of the equations of motion in a non-inertial reference frame **bf** by

<span id="page-1-0"></span>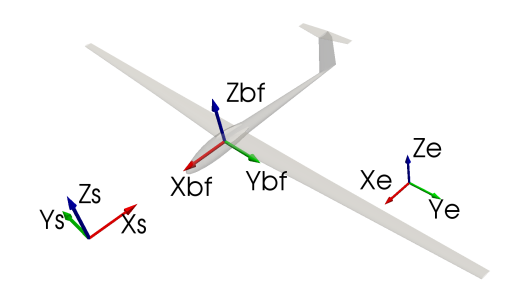

FIGURE 1. Reference frames [\[5\]](#page-12-4)

Stevens [\[1\]](#page-12-0) and we only present the final Equations [1](#page-1-1) and [2.](#page-1-2) The force vector **F bf** in Equation [1](#page-1-1) consists of aerodynamic and propulsion forces, which are related to the instantaneous centre of mass, and the gravity force transformed into the Body-fixed reference frame **bf**. The same applies for moment **Mbf**. The aerodynamic forces and moments are evaluated at each time-step for given flow conditions and given control vector  $\Delta$ **C**. This control vector contains the position of control surfaces, propulsion control and position of flaps and other means of control, if applicable .

<span id="page-1-1"></span>
$$
\dot{\mathbf{v}}^{\mathrm{bf}} = \frac{\mathbf{F}^{\mathrm{bf}}}{m} - \tilde{\omega}^{\mathrm{bf}} \mathbf{v}^{\mathrm{bf}} \tag{1}
$$

<span id="page-1-2"></span>
$$
\dot{\omega}^{\rm bf} = \left(\mathbf{J}^{\rm bf}\right)^{-1} \left[\mathbf{M}^{\rm bf} - \tilde{\omega}^{\rm bf}\mathbf{J}^{\rm bf}\omega^{\rm bf}\right] \tag{2}
$$

From Equations [1](#page-1-1) and [2,](#page-1-2) we can compute velocities for the next time step by the explicit Euler's method, see Equations [3](#page-1-3) and [4.](#page-1-4)

<span id="page-1-3"></span>
$$
\mathbf{v}_{t+\Delta t}^{\mathbf{bf}} = \int_{t}^{t+\delta t} \dot{\mathbf{v}}^{\mathbf{bf}}(t)dt \doteq \dot{\mathbf{v}}_{t}^{\mathbf{bf}} \cdot \Delta t \tag{3}
$$

<span id="page-1-4"></span>
$$
\omega_{\mathbf{t} + \Delta \mathbf{t}}^{\mathbf{bf}} = \int_{t}^{t + \delta t} \dot{\omega}^{\mathbf{bf}}(\mathbf{t}) dt \doteq \dot{\omega}_{\mathbf{t}}^{\mathbf{bf}} \cdot \Delta t \tag{4}
$$

As the new state vector  $[\mathbf{v}, \omega, \dot{\mathbf{v}}, \dot{\omega}]^{bf}$  is known, the new position of the aircraft in the Earth-fixed reference frame  $E$  is computed by transforming the velocity vector  $\mathbf{v}^{bf}$  into earth coordinates  $\mathbf{E}$  and performing the explicit Euler integration, as shown in Equation [5:](#page-1-5)

<span id="page-1-5"></span>
$$
\mathbf{p_{t+\Delta t}^E} = \mathbf{p_t^E} + \int_{t}^{t+\delta t} \mathbf{v^E(t)} dt \doteq \mathbf{p_t^E} + \mathbf{v_t^E} \cdot \Delta t \quad (5)
$$

The Equation [5](#page-1-5) gives a new position of the reference frame **bf** expressed in earth fixed coordinates **<sup>E</sup>**. Also, the reference frame must be rotated to its new angular position. This is done by explicit Euler integration in Equation [6](#page-1-6) :

<span id="page-1-6"></span>
$$
\phi_{t+\Delta t}^{E} = \phi_{t}^{E} + \int_{t}^{t+\delta t} \omega^{E}(t)dt \doteq \phi_{t}^{E} + \omega_{t}^{E} \cdot \Delta t \quad (6)
$$

The Equation [6](#page-1-6) gives a new angular position of the reference frame **bf** expressed in earth fixed coordinates **E** at time  $t + \Delta t$ . Therefore, a new vector of gravity force in**bf** may be expressed.

The actual transformations of vectors in Equations [3,](#page-1-3) [5](#page-1-5) and [6](#page-1-6) are done by a multiplication of the vectors by corresponding Directional cosine matrices (DCMs).

#### **2.2.** Aerodynamic model

Following the requirements from Section [1](#page-0-0) and [2.1,](#page-0-1) we had to implement a very fast solver of the aerodynamic problem, which is capable of computing, within seconds, different combinations of angle of attack, side slip, angular velocities and deflected control surfaces. All of these requirements have to be fulfilled automatically, without the need to manually alter the fluid domain (e.g., manually changing the mesh). Our choice was a Boundary Element Method, namely Unsteady Panel Method. A detailed description of this method can be found in the literature, see reference [\[6\]](#page-12-5), or [\[7\]](#page-12-6). Therefore, we only recapitulate the fundamentals of this method.

**Flow governing equations** The flow is evaluated in the non-inertial reference frame **<sup>S</sup>**, see Figure [1.](#page-1-0) The flow is assumed to be unsteady, incompressible and irrotational. Such a flow is called a Potential flow. This flow is governed only by continuity equation [7](#page-1-7)  $[6]$ :

<span id="page-1-7"></span>
$$
\nabla^2 \Phi = 0 \tag{7}
$$

Following boundary conditions are applied:

On the solid boundary, the normal component of the velocity must be zero:

<span id="page-1-8"></span>
$$
(\nabla \Phi + \mathbf{v}) \cdot \mathbf{n} = 0 \tag{8}
$$

In Equation [8,](#page-1-8) the kinematic velocity vector **v** represents the velocity of the fluid when viewed from the non-inertial reference frame **<sup>S</sup>**. This velocity is decomposed into components shown in Equation [9,](#page-1-9) where **vrel** represents time derivative of body deformation.

<span id="page-1-9"></span>
$$
\mathbf{v} = -[\mathbf{V_0} + \mathbf{v_{rel}} + \mathbf{\Omega} \times \mathbf{r}] \tag{9}
$$

Far from the body, the disturbance created by the motion should decay:

$$
\lim_{r \to \infty} (\nabla \Phi - \mathbf{v}) = 0 \tag{10}
$$

Also, the velocity vector **v** at each point can be obtained by a derivation of the velocity potential Φ:

$$
\mathbf{v} = \nabla \Phi \tag{11}
$$

A general solution of Equation [7](#page-1-7) can be obtained when the surface of the body  $S_B$  is modelled by source and doublet elements on the boundary of the body. Consider a cross section of a wing as shown on Fig-ure [2.](#page-2-0) The surface  $S_{\infty}$  encloses the problem at infinity, surface *S* represents a body (wing) and surface *W* represents its wake. The surface  $S + W$  divides the

<span id="page-2-0"></span>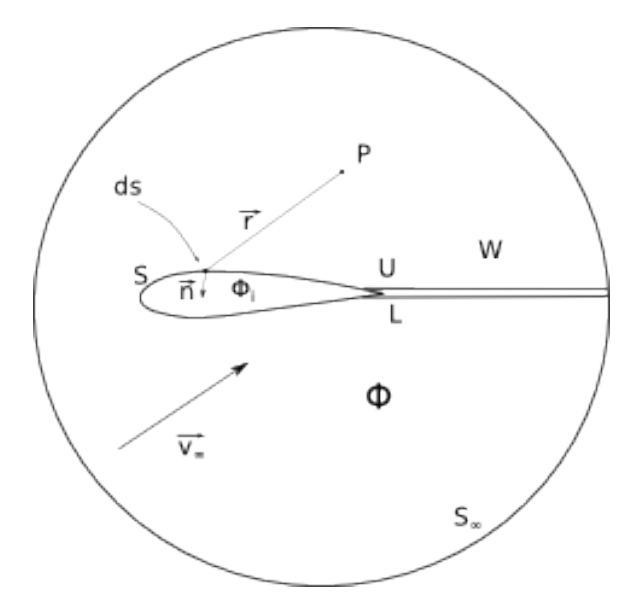

FIGURE 2. Potential flow domain

domain into two regions: the external region with the flow field of interest and velocity potential  $\Phi$  and the internal region with a fictitious flow and velocity potential  $\Phi_i$ . The surface *S* is modelled by a doublet and source singularities. The wake region *W* is modelled by doublet singularities. The following applies at the boundary between Φ and Φ*<sup>i</sup>* :

<span id="page-2-1"></span>
$$
-\mu = \Phi - \Phi_i \tag{12}
$$

<span id="page-2-2"></span>
$$
-\sigma = \frac{\partial \Phi}{\partial n} - \frac{\partial \Phi_i}{\partial n} \tag{13}
$$

Using Equation [12](#page-2-1) and [13,](#page-2-2) the velocity potential at point *P* can be expressed as:

$$
\Phi(P) = \frac{1}{4\pi} \iint_{S+W} \mu \mathbf{n} \cdot \nabla \frac{1}{r} dS
$$

$$
-\frac{1}{4\pi} \iint_{S} \sigma \frac{1}{r}, dS
$$
(14)

<span id="page-2-3"></span>Where *r* is the distance from the point *P* to the element *dS* on the surface, and **n** is a unit normal vector of the element *dS*. A detailed derivation of Equation [14](#page-2-3) can be found in reference [\[6\]](#page-12-5) or [\[7\]](#page-12-6).

Next, the internal Dirichlet boundary condition is introduced. This boundary condition sets a constant value of the internal potential  $\Phi_i$  at the surface of the body:

$$
\Phi_i = const = 0 \tag{15}
$$

<span id="page-2-6"></span>**Numerical solution of flow equations** The surface of the aircraft is divided into *m* body panels and *n* wake panels. Each body panel has a constant distribution of source singularities and constant distribution of doublet singularities, both of unknown strength.

Following the procedure from [\[6,](#page-12-5) [7\]](#page-12-6), or [\[8\]](#page-12-7), the surface is discretized into *n* surface panels and *n<sup>w</sup>* panels in the wake region with a constant distribution of singularities. The Equation [14](#page-2-3) is also discretized and the Dirichlet boundary condition is evaluated at the centroid of each surface panel. These points are called Collocation points. The result of this procedure is a set of linear equation [\[6\]](#page-12-5) :

<span id="page-2-4"></span>
$$
\sum_{k=1}^{n} C_k \mu_k + \sum_{l=1}^{n_w} C_l \mu_l + \sum_{k=1}^{n} B_k \sigma_k = 0 \qquad (16)
$$

Where  $C_k$ ,  $C_l$  are doublet influence coefficients of body and wake panels,  $B_k$  is source influence coefficient,  $\mu_k$  is doublet strength of body panel,  $\mu_l$  is doublet strength of wake panel,  $\sigma_k$  is a source strength of body panel. The  $\sigma_k$  is set as:

<span id="page-2-5"></span>
$$
\sigma_k = -\mathbf{n_k} \cdot [\mathbf{V_0} + \mathbf{v_{rel}} + \mathbf{\Omega} \times \mathbf{r}] \tag{17}
$$

Where  $\mathbf{n}_{\mathbf{k}}$  is the panel normal unit vector.

The last step is to compute local panel forces: First, local panel velocities are computed as derivates of doublet strengths between neighbourhood panels. Then a total local panel velocity and panel pressure coefficient are computed. Finally a local panel force is obtained [\[6\]](#page-12-5).

**Wake Modelling** In the panel method, the wake is an integral part of the solution of the flow field. The wake is used to satisfy the Kutta-Joukowski condition at trailing edges. The wake is usually modelled as infinite thin vortex sheets using doublets panels with a constant intensity. To obtain the correct solution of the circulation, it is necessary to know the strength of doublet wake wake panels and their spatial locations. There are two main issues related to the wake:

First: If the wake panels are very close to other body control points (e.g. fuselage or tail units) or penetrate it, an unrealistic pressure distribution is obtained on the body. This is due to very high velocities induced by the singular wake panels. This consequently leads to unphysically strong doublets on the penetrated body. A usual remedy to this issue is to attach the wake to the fuselage so that the edges of wake panels are coincident with the edges of the body panels.

Second: the wake itself affects the flow field by its downwash. For instance, a downwash due wing wake may have a significant effect on the lift of the horizontal tail and, consequently, also on the pitching moment of the aircraft. As the wake is located closer to the horizontal tail, the more it affects the lift of the horizontal tail. During manuevering of the aircraft, the spatial position of the wake changes significantly. For example, during the pull-up maneuvre, the wake passes above the horizontal tail, as shown in Figure [3.](#page-3-1) However, if the aircraft flies inverted at a negative angle of attack, the wake passes bellow the horizontal tail as shown in Figure [4.](#page-3-2)

Based on the statements above, for a simulation of a manuevering aircraft, it is required to have a wake model, which can move freely in the flow field and can pass close to or penetrate another objects. So far,

<span id="page-3-1"></span>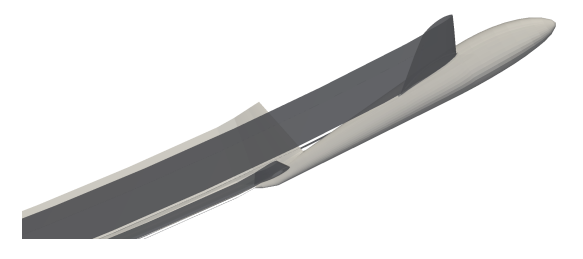

<span id="page-3-2"></span>Figure 3. Wake above the horizontal tail

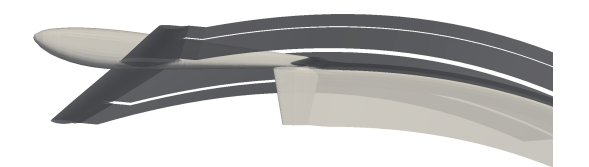

Figure 4. Wake bellow the horizontal tail

a few methods, which address these issues have been developed.

For example Willis [\[9\]](#page-12-8) solved the wake-body impingement by computing intersections between the wake and the body. The intersections formed a closed regions inside the body, where an additional potential was introduced to cancel the initial potential jump at the body-wake intersection. Also, the wake may be modelled by vortex particles, which allows to obtain a detailed wake shape without impingement issues [\[10\]](#page-12-9).

We chose a method developed by Gennaretti and Bernardini [\[11\]](#page-12-10). They split the wake into near-wake and far-wake regions. The near wake is formed by standard doublet panels and their influence is evaluated directly in Equation [16.](#page-2-4) The far-wake panels are treated as vortex rings elements (with Rankine vortex core model [\[6\]](#page-12-5)) and their influence is evaluated by altering body-panel source strengths in Equation [17](#page-2-5) so that the Equation [17](#page-2-5) becomes Equation [18.](#page-3-3)

<span id="page-3-3"></span>
$$
\sigma_k = -\mathbf{n_k} \cdot [\mathbf{V_0} + \mathbf{v_{wake_{far}}} + \mathbf{v_{rel}} + \mathbf{\Omega} \times \mathbf{r}] \tag{18}
$$

A setup for our case is shown in Figure [5:](#page-3-4) The near-field wake is shown as red panels, the far-filed wake panels are white. Using this setup, the wake may penetrate the empennage without introducing unphysical forces on the empennage panels.

#### <span id="page-3-0"></span>**2.3.** Coupling scheme

A coupling between the flight simulation solver and the aerodynamic solver is straightforward, with following steps:

- (1.) Transform velocities  $\mathbf{v}^{\mathbf{bf}}$  and  $\omega^{\mathbf{bf}}$  from  $^{\mathbf{bf}}$  to  $^{\mathbf{S}}$
- (2.) Update the control vector  $\Delta_C$
- (3.) Compute aerodynamic forces and moments and assemble **F bf** and **Mbf**

<span id="page-3-4"></span>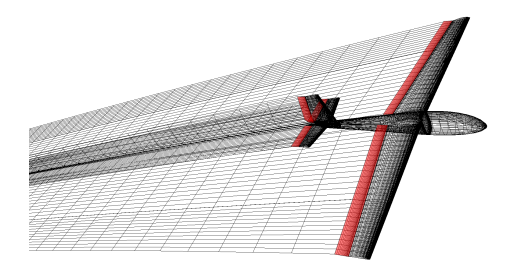

Figure 5. Wake model: near and far fields

(4.) Update the state vector and compute new position of the aircraft in **<sup>E</sup>**

(5.) Update wake in **<sup>E</sup>** and transform its shape to **<sup>S</sup>**

**Wake model** Earlier formulations of the unsteady panel method such as in [\[6\]](#page-12-5) suggested to solve the wake shape in an inertial reference frame. The body panels are displaced to the new position and already existing wake panels keep their positions. To fill the gap between the trailing edge and the first wake panels, new wake panels are added and wake relaxation routine is applied. We found this unsuitable for our application, as adding new panels would result in an increased computational time for long-lasting simulations. We developed a modification of the original algorithm by [\[6\]](#page-12-5) with respect to the far-field wake described above. Our algorithm can be described as follows:

- (1.) The aerodynamic problem is solved in the structural reference frame **<sup>S</sup>**. Coordinates of body panels are fixed, except of moving control surfaces.
- (2.) The position of the structural reference frame **<sup>S</sup>** is computed with respect to the inertial coordinates **E**
- (3.) The position of far-wake panels in the inertial coordinates **<sup>E</sup>** is computed
- (4.) Equations of motion are solved and a new position of the structural reference frame **<sup>S</sup>** in inertial coordinates **<sup>E</sup>** is computed
- (5.) For each row of far-wake panels: coordinates of ith panel become coordinates of  $(i+1)$ -th panel from the previous step
- (6.) For each row of far-wake panels: coordinates of first panels are computed from the position of last near-field panels and second far-field panels
- (7.) Displacement vectors for each far-field panel are transformed from inertial coordinates **<sup>E</sup>** to structural coordinates **<sup>S</sup>**
- (8.) The wake is deformed according to the computed displacement vectors and wake relaxation routine

This loop is repeated at each time step. The main advantage is that the number of panels is constant between each time step, therefore, long-lasting maneuvers can be computed with a minimum amount of memory. Also, the control surfaces can be precisely

<span id="page-4-0"></span>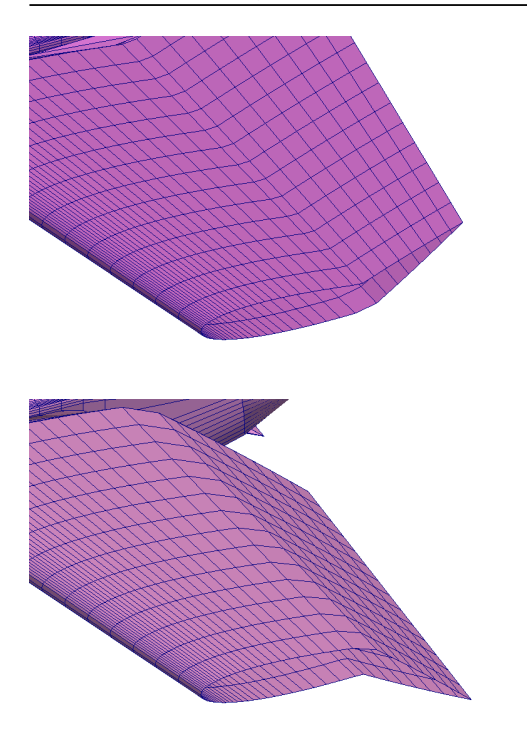

Figure 6. Mesh morphing - elevator

deflected, there is no distortion due numerical errors as the number of iterations increases.

The disadvantage of this is that the physical dimensions of far-wake panels change with the change of the airspeed. Therefore, the wake shape may become rough and inaccurate if the number of wake panels is low and airspeed is too high.

As can be noted from Figure **??**, the wake-update routine does not apply to the near wake, whose shape remains fixed. This is to avoid the body penetration by the near wake, which would result into unrealistic body forces. However, the fixed shape of the near wake reduces the accuracy of the computed forces.

#### <span id="page-4-3"></span>2.4. CONTROL SURFACES

To control the simulation, it is necessary to simulate deflections of all control surfaces. We used the mesh morphing approach shown in Figure [6.](#page-4-0) The coordinates of panels belonging to a control surface are rotated around its axis of rotation and corresponding wake panels are translated according to a new position of the trailing edge. As shown in Figure [6,](#page-4-0) we use dense panelling at leading edges and coarse panelling at trailing edges. This reduces the risk of panel overlaps at large deflections of control surfaces.

**Viscous drag** The potential flow theory can properly predict only induced drag, a viscous drag can not be predicted. With few modifications, the viscous effects can be introduced to the panel method. For example, see the work of Cebeci [\[12\]](#page-12-11). Using this iterative boundary layer approach, it is possible to compute the viscous drag and lift reduction correctly

due to boundary layer separation. However, this also increases the computational time.

If the aerodynamic polar is measured, it is possible to compute a difference  $C_{D_{visc}}$  between the measured drag and drag computed by the panel method. Using this difference, an increment of viscous force **Dvisc** can be computed as shown in Equation [19.](#page-4-1) This force is then added to Equation [1.](#page-1-1)

<span id="page-4-1"></span>
$$
\mathbf{D}_{\mathbf{visc}} = \frac{\mathbf{v}}{|\mathbf{v}|} \frac{1}{2} \rho |\mathbf{v}|^2 SC_{D_{visc}}
$$
(19)

## <span id="page-4-4"></span>**3.** Comparison of simulation to FLIGHT DATA

#### **3.1.** Overview

Flight measurements of aerobatic manoeuvres were done on the two-seat, all-metal sailplane L-13 AC Blanik within the project at the Institute of Aerospace Engineering, Faculty of Mechanical Engineering, Brno University of Technology.

#### **3.2.** Numerical simulation

To perform a numerical simulation of an aerobatic flight, we had to create a virtual model of L-13 AC sailplane. There are two main purposes of the virtual model. First, an external shape of the sailplane must be discretized into quadrilateral panel for the panel method as described in Section [2.2.](#page-2-6) Also, hinge axis lines for each rudder must be determined. Second, inertia matrix related to the actual centre of gravity is required by Equation [2.](#page-1-2)

Based on the actual sailplane, we reconstructed its geometry in CAD software. We also modelled all spars, bulkheads and ribs. We also measured the mass of an empty sailplane and the mass of each wing and fuselage. Using this measurement, we corrected the average area density in the CAD. Next, we measured the mass of the pilot (including the parachute) and the data acquisition unit. Then we computed the actual position of the centre of gravity and the actual inertia matrix related to this point using the CAD. The computed inertia matrix is given in Equation [20:](#page-4-2)

<span id="page-4-2"></span>
$$
\mathbf{J} = \begin{bmatrix} 1785.11 & 0 & 0 \\ 0 & 1327.30 & 0 \\ 0 & 0 & 3326.18 \end{bmatrix}
$$
 (20)

It is also necessary to set a proper time step in Equation [5](#page-1-5) and [6.](#page-1-6) A shorter time step would result in a long runtime of the simulation, a longer time step would result in decreased acuraccy and possibly non-physical results. We assume that during the sumulation, the sailplane should not travel more than one chord length per time step. With respect to the maximum allowed speed  $V_{NE} = 64[m/s]$ , we set the time step  $\delta t = 0.001[s]$ .

<span id="page-5-0"></span>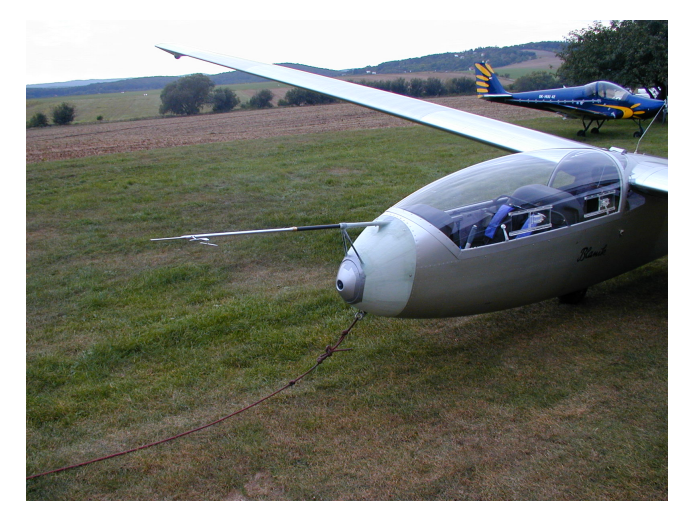

Figure 7. Pitot-static tube and wanes

### **3.3.** Flight test arrangement

We equipped the sailplane with a data-acquisition unit. This unit recorded the following data:

- position of control surfaces
- attitude angles
- linear acceleration (load factors)
- angular rates
- angle of attack and sideslip angle
- airspeed
- altitude and outside air temperature

The sampling rate of data acquisition was 100Hz for all recorded data.

The pitot-static probe with wanes for the reading of the total and static pressure and incidence angles (angle of attack and sideslip angle) was fitted to the glider nose, as shown in Figure [7.](#page-5-0)

The sensors of aileron, rudder and elevator deflection were installed on longitudinal and lateraldirectional control system in the rear pilot seat area. This arrangement may cause errors due to elasticity of the control cables, however, we neglected this fact since other arrangements would be much more complicated and heavier [\[13\]](#page-12-12). The data logging and control unit along with the static pressure transducer (flight altitude determination), differential pressure transducer (flight speed determination) and optical gyroscope (reading of load factor, attitude angles and angular rate) were installed behind the back pilot seat. The power supply of the optical gyroscope and data logging and control unit were attached in the glider baggage room. Both installations can be seen in Figure [8.](#page-5-1)

The outside air temperature sensor was placed on the lower side of the left wing to eliminate sunlight influence on the sensor. The whole measurement set was activated, its functionality was checked and the calibration of some sensors was done (deflection of control surfaces, temperature sensor, etc.).

<span id="page-5-1"></span>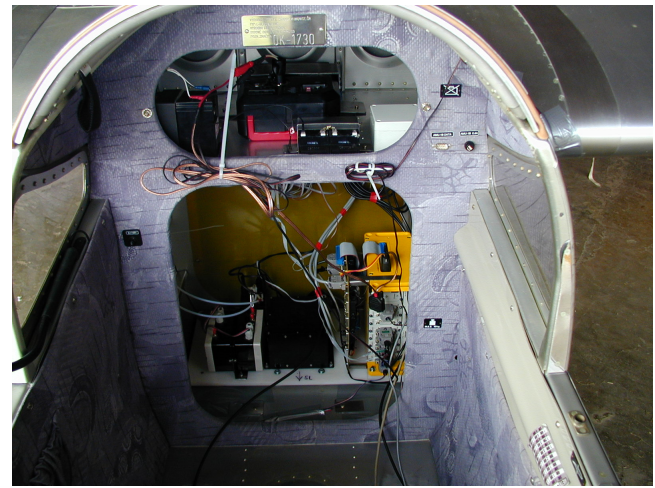

FIGURE 8. Sensors board installation and power supply

#### **3.4.** Aerobatic flight

The actual aerobatic flight took place at airfield Brno-Medlanky (ICAO code: LKCM) on the 22nd of September 2005. The sailplane was towed to 1800m above sea level by a tow airplane. Then, an aerobatic sequence was performed by the third author. This sequence included aerobatic figures according to the FAI (Federation Aeronautique Internationale) aerobatic catalogue, including loops, stall turns, inverted flight, rolls, spins, half-roll-inverted flight-half-loop. A barograph of whole flight is shown in Figure [9.](#page-6-0)

## **3.5.** Comparison of measured data to **SIMULATION**

To compare our method to experimental data, we selected a sequence of three consecutive loops, which begins at time  $t = 1360s$  and lasts 60s. Please note that time  $t = 0$ *s* in Figures [10,](#page-6-1) [11,](#page-7-0) [13,](#page-8-0) [14,](#page-9-0) [15,](#page-9-1) [16,](#page-10-0) and [17](#page-10-1) corresponds to time  $t = 1360s$  on the barograph in Figure [9.](#page-6-0)

**Initial conditions** for the simulation were set according to time  $t = 1360s$ . This means that control surfaces were deflected according to  $t = 0$ *s* in Figure [10](#page-6-1) as explained in Section [2.4.](#page-4-3) Inputs for aerodynamic solver were set according to the measured airspeed, angle of attack and sideslip angle and measured angular velocities. Also, measured linear and angular accelerations were passed to Equations [5](#page-1-5) and [6.](#page-1-6)

**The simulation** was driven only by control inputs shown in Figur[e10.](#page-6-1) As we neglected the stiffness of control cables, the deflections of control surfaces in the simulation exactly copied the control inputs from Figure [10.](#page-6-1)

Figure [11](#page-7-0) shows a comparison of computed and measured angle of attack related to *XY* plane in the structural reference system **<sup>S</sup>**. The physical sensor of angle of attack (vane) was calibrated, so that it reads zero when the vane is parallel to the plane.

<span id="page-6-0"></span>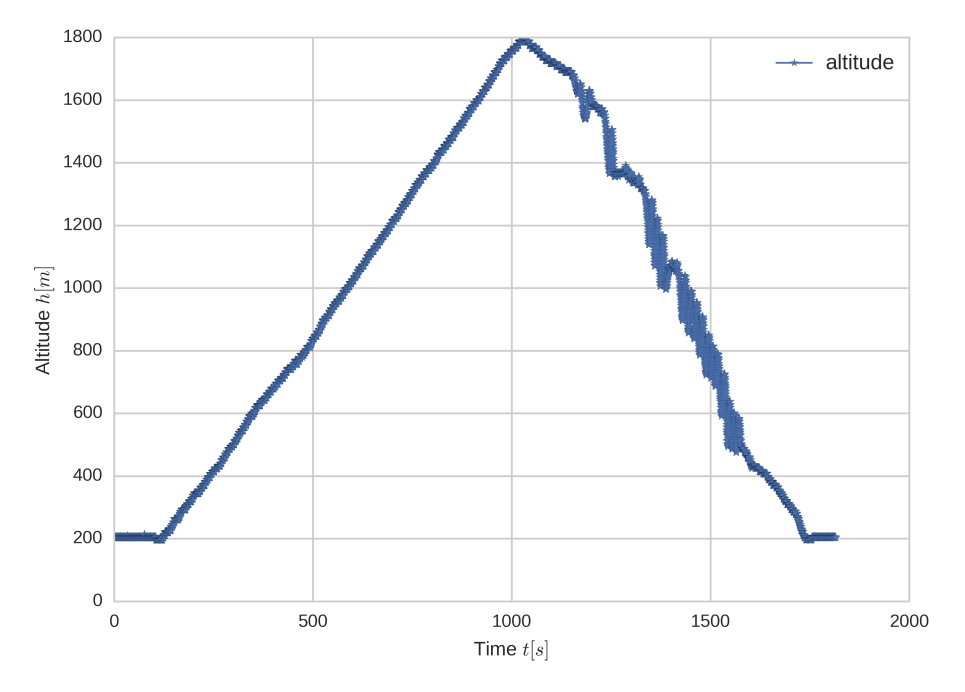

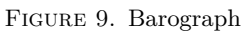

<span id="page-6-1"></span>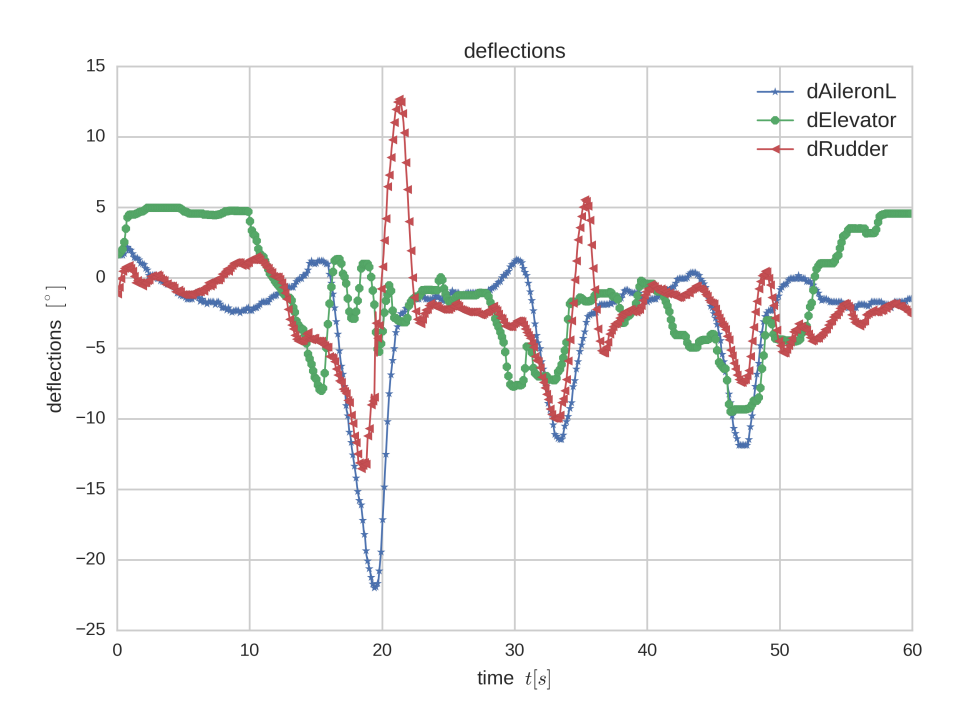

FIGURE 10. Control inputs for aerobatic sequence

<span id="page-7-0"></span>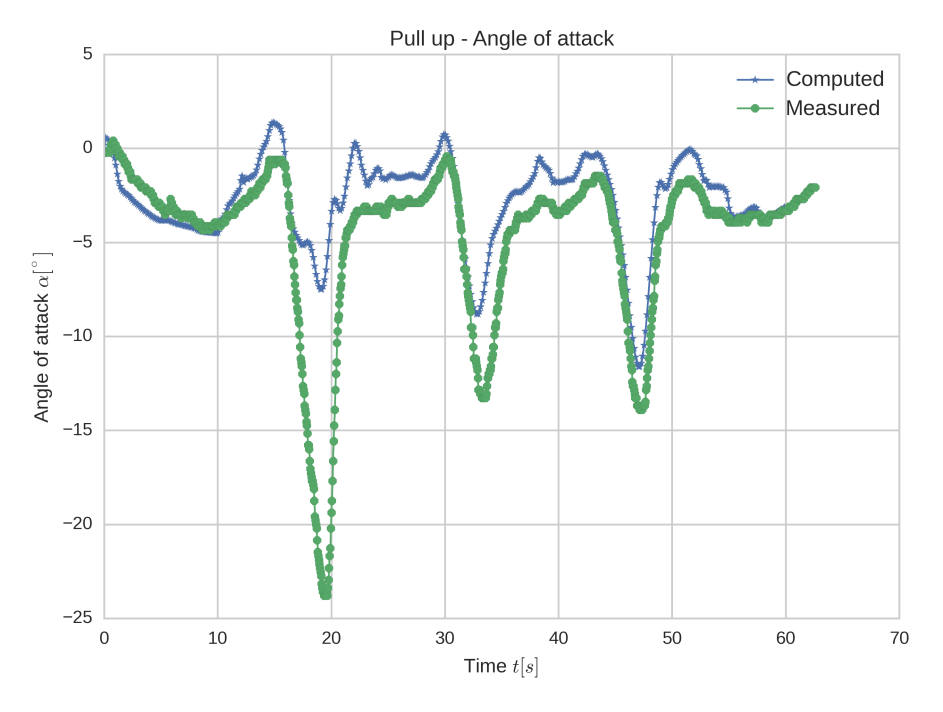

Figure 11. Comparison of flight data - angle of attack

Figure [12](#page-8-1) shows a comparison of computed and measured sideslip angle related to the plane in structural reference system. The physical sensor of sideslip angle (vane) was calibrated, so that it reads zero when the vane is parallel to the plane.

Figure [13](#page-8-0) shows a comparison of magnitude of computed and measured airspeed. The computed airspeed comes directly from Equation [5.](#page-1-5)

Figure [14](#page-9-0) shows a comparison of computed and measured altitude. Please note that the reference altitude  $z = 0m$  corresponds to the altitude at time  $t = 1360s$  from Figure [9.](#page-6-0)

Figure [15](#page-9-1) shows the pitch angle measured by the optical gyroscope compared to pitch angle obtained from Equation [6.](#page-1-6) Note that this angle is related to the inertial reference frame **<sup>E</sup>**.

Figure [16](#page-10-0) shows the normal load factor  $n_z$  compared to the computed load factor. This load factor is related to the structural reference system **<sup>S</sup>**.

Figure [17](#page-10-1) shows a comparison of measured and computed trajectories. The computed trajectory is obtained by integrating Equation [5](#page-1-5) and a transformation from the body fixed frame **bf** to the inertial frame **<sup>E</sup>**. The measured trajectory was computed by second and third author in their previous work [\[14\]](#page-12-13).

#### **4.** Discussion

**Background information** The presented method has been originally developed for evaluation an of loads on Aeromobil 4.0 XPF experimental aircraft shown in Figure [18.](#page-11-0) During its design process, there was a strong need for a method capable of evaluating local pressure loads over a whole surface of an

arbitrary shaped aircraft. Consider the empennage of the Aeromobil 4.0 with it's panelling representation as shown in Figure [19.](#page-11-1) There are two horizontal stabilizers and three vertical fins. As designed, three is a strong mutual influence of each empennage surface. To compute it's aerodynamic loads, following options are available:

- Develop, validate and solve a set of analytical equations
- Use an unsteady vortex lattice method
- Use an unsteady 3D panel method
- Use an unsteady RANS CFD solver

Considering the number of load cases to be evaluated, computational costs and accuracy, it has been decided to develop an unsteady 3D panel method coupled to flight mechanics solver, as presented in this paper. Since the data from Aeromobil 4.0 are confidential at the moment, the authors decided to adopt an earlier work of second and third author [\[14\]](#page-12-13) to validate the method.

**Obtained results** From Figures [10,](#page-6-1) [11,](#page-7-0) [13,](#page-8-0) [14,](#page-9-0) [15,](#page-9-1) [16,](#page-10-0) and [17,](#page-10-1) one can see a possible limitation of our method. During the first loop, the sailplane actually stalled at the inverted phase of the loop. During this stall, the angle of attack was  $\alpha = -24^{\circ}$ , while the predicted angle of attack was only  $-7.5^{\circ}$ . This discrepancy may also be caused by some atmospheric turbulence, however the flight was conducted very early in the morning. Therefore, a presence of a gust is highly unlikely, but it cannot be denied. The predicted trajectory of the first loop in Figure [17](#page-10-1) cor-

<span id="page-8-1"></span>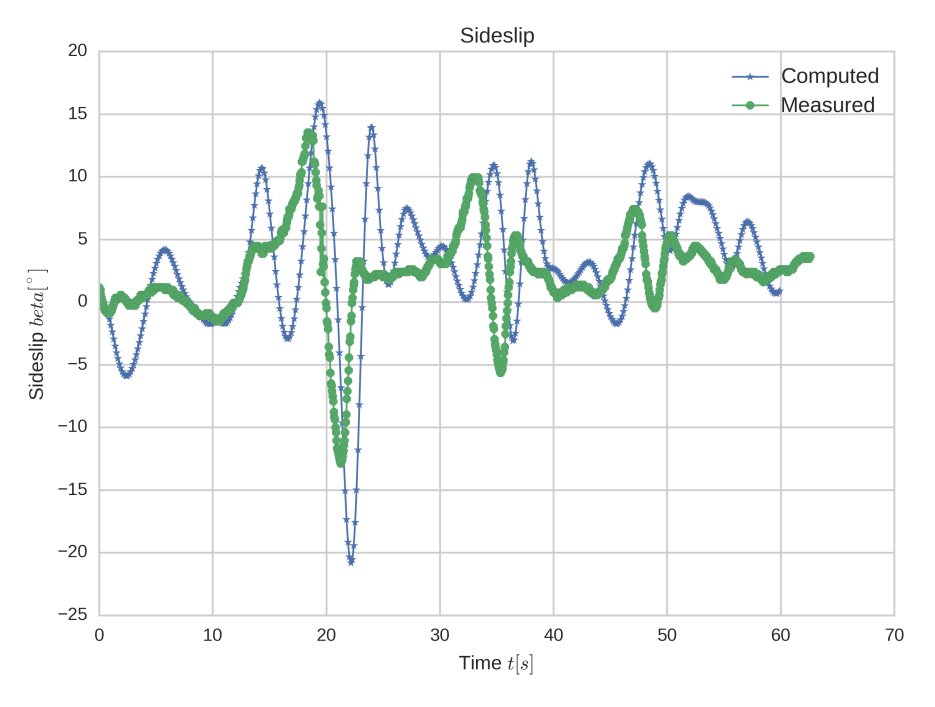

Figure 12. Comparison of flight data - sideslip

<span id="page-8-0"></span>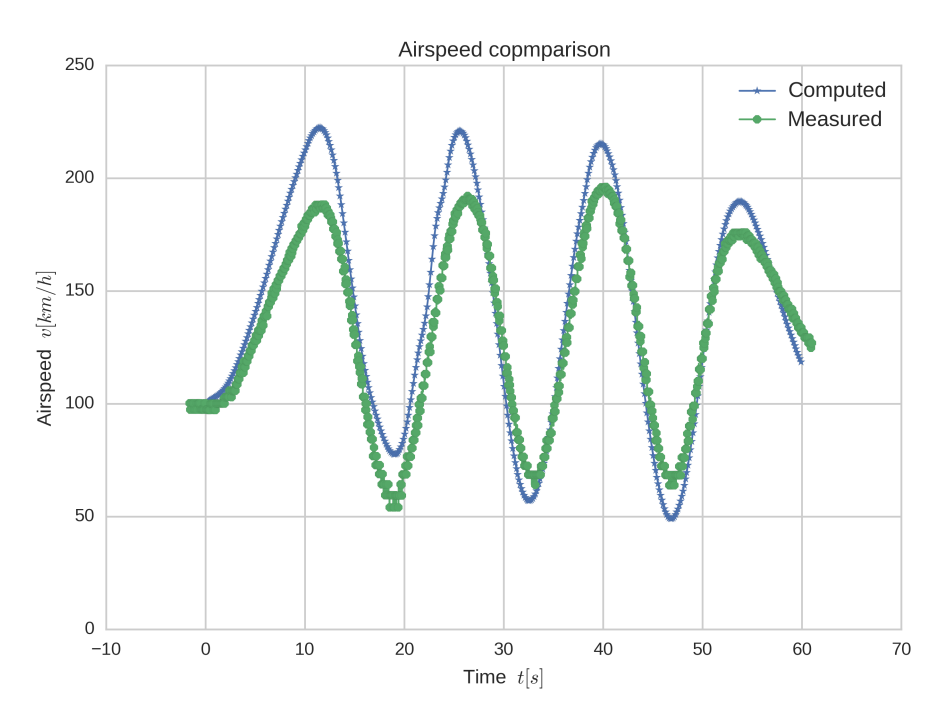

Figure 13. Comparison of flight data - airspeed

<span id="page-9-0"></span>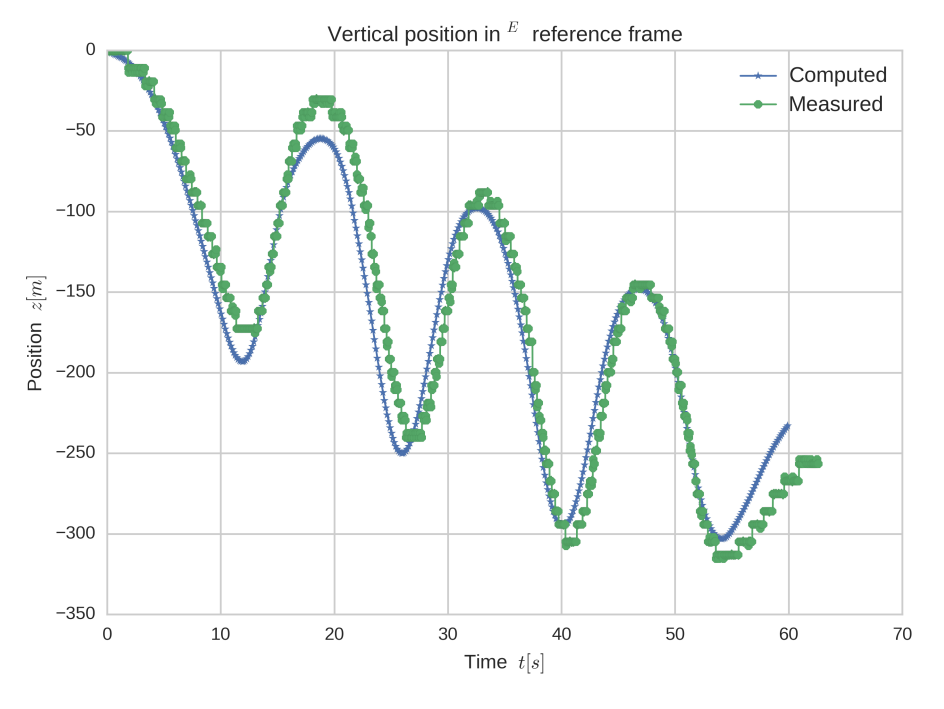

Figure 14. Comparison of flight data - altitude

<span id="page-9-1"></span>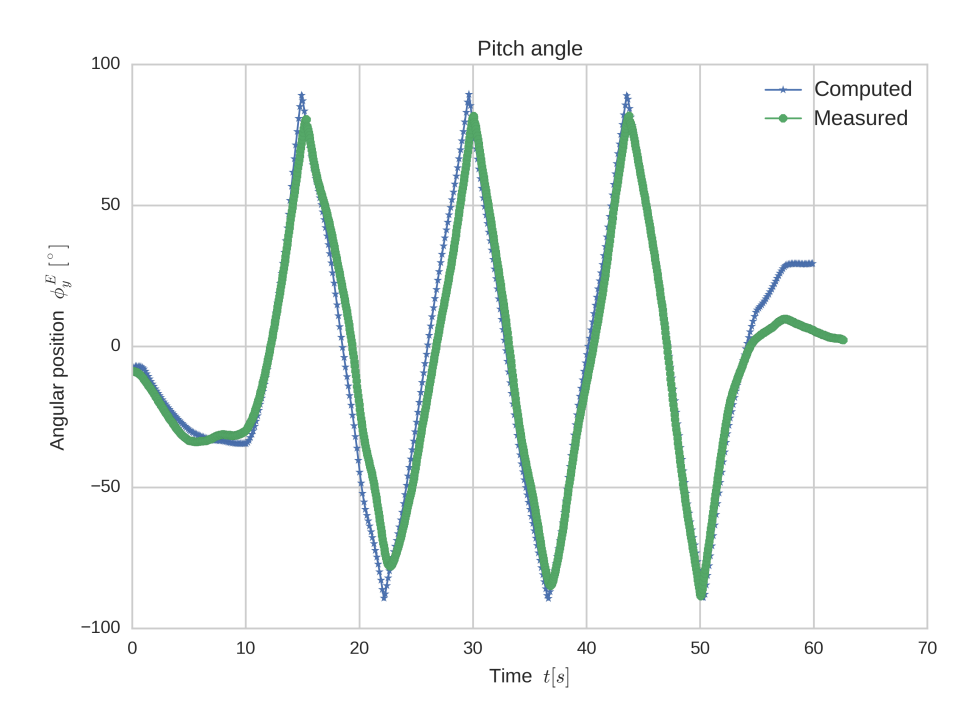

Figure 15. Comparison of flight data - pitch angle

<span id="page-10-0"></span>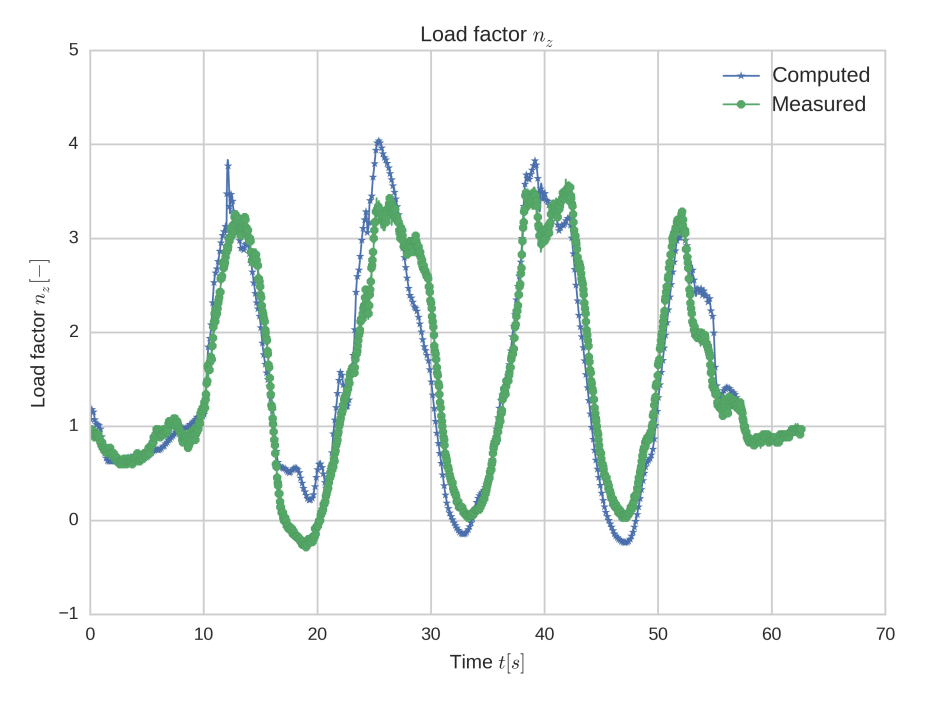

FIGURE 16. Comparison of flight data - load factor nz

<span id="page-10-1"></span>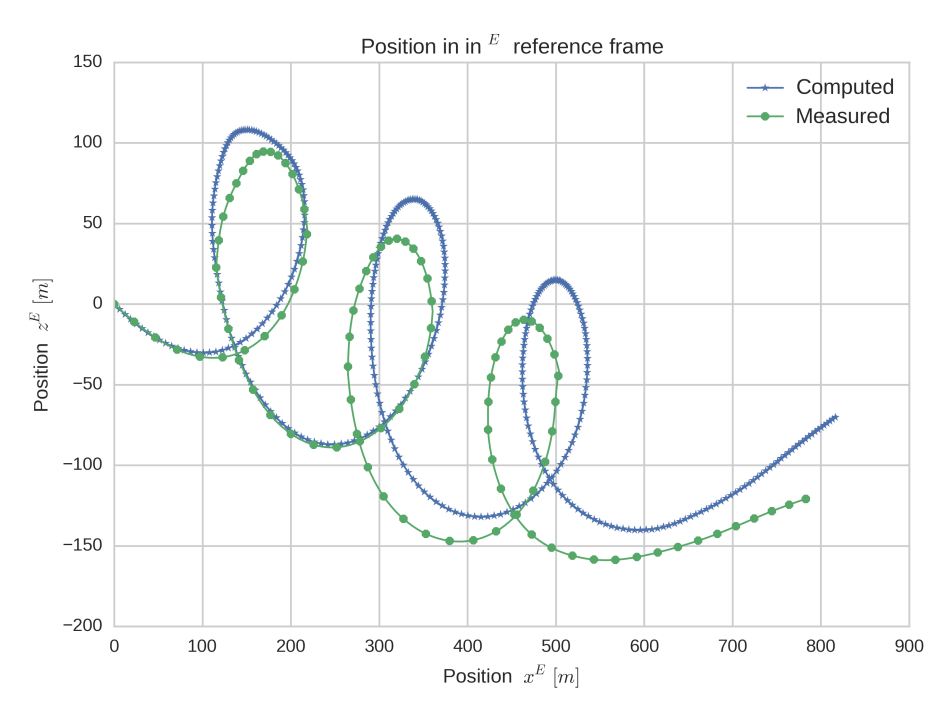

Figure 17. Comparison of flight data - spatial position

<span id="page-11-0"></span>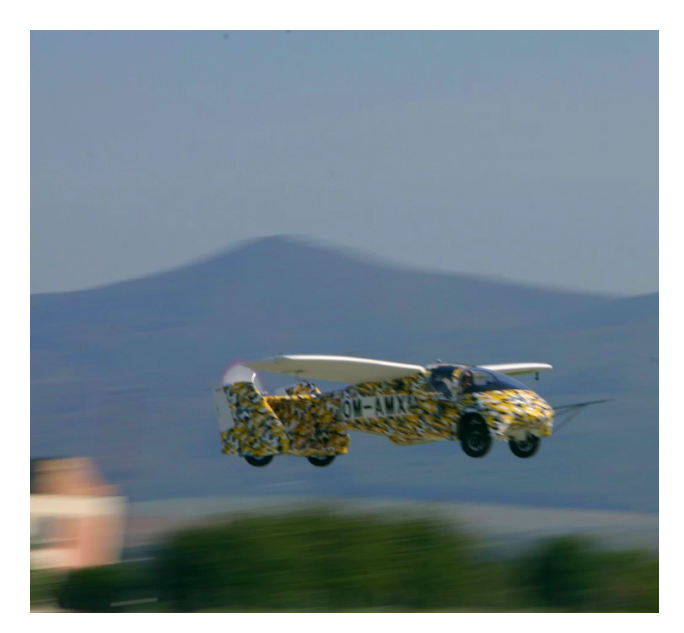

Figure 18. Aeromobil 4.0 XPF during takeoff

<span id="page-11-1"></span>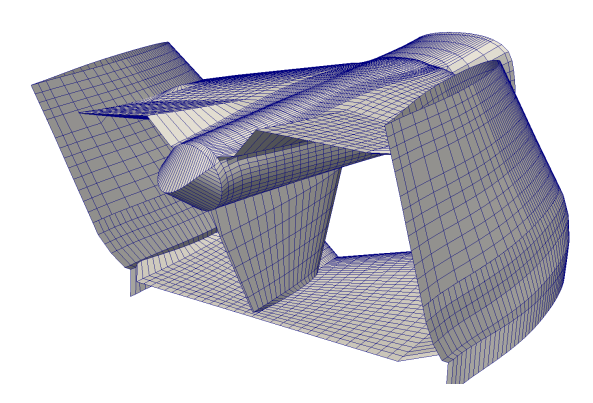

Figure 19. Aeromobil 4.0 XPF empennage panelling. Note the deflected elevator on top horizontal surface

responds to the stall during the inverted phase, but this stall was not reconstructed by second and third author in their work [\[14\]](#page-12-13). However, panel methods give a realistic lift, pitching moment and induced drag only for such an angle of attack where no significant separation is present. The remaining two loops show good agreement between the measured and predicted data. There are discrepancies in side-slip angle *β* shown in Figure [12.](#page-8-1) The computational analysis predicts more side-slip oscillations, while the physical data seem to be more damped. Figure [10](#page-6-1) can shed some light on this discrepancy.. There are three significant rudder inputs at approx time 17s, 33s and 47s. From Figure [12,](#page-8-1) it is obvious that the model reacts to these inputs in the same way as the physical sailplane. However, it must be pointed out that the sensor of the rudder deflection was located on the rudder's control cables. The stiffness of control cables is neglected in the numerical model. Therefore, what is presented as a rudder control input may not represent the actual deflection of the rudder during the flight.

A slightly higher airspeed was predicted by our method as can be noted from Figure [13.](#page-8-0) This discrepancy could be attributed to damping of the airspeed measuring apparatus, as this was calibrated only to static cases.

# **5.** Conclusions

In their paper, Johnson et al. [\[15\]](#page-12-14) expect that the Navier-Stokes CFD codes may serve as a "routine tool for the load analysis, stability and control analysis and high-lift design process". We have demonstrated that, under certain assumptions (incompressible, inviscid fluid and negligible slipstream due propeller), an unsteady panel method can also serve as a reliable tool for stability and control analyse. To support this conclusion, we present a comparison of simulated and actual flight data in Section [3.](#page-4-4) The comparison of the predicted flight parameters and the measured data gives a very good agreement. The difference between the predicted height loss and the actual height loss is less than 20 meters after finishing the third loop. The predicted load factors are in good agreement with the measured data. The presented simulation lasted more than 60*s*, which is much longer than simulations required for certification purposes. Considering the load analysis, the presented method provides pressure distribution on whole surface of the aircraft. This gives two advantages. First, a detailed pressure distribution and detailed information of inertia forces is available, making a room for a structural optimization and eventually lighter structure. Second, the pressure distribution can be mapped into a structural finite element analysis.

It can be concluded that our presented method may be proposed mainly for load evaluation of virtual prototypes of newly designed aircraft. By using our method, the designers have a tool, which predicts a pressure distribution on a surface of a whole aircraft for a wide range of maneuvers. The applicability of the method is not limited to conventional designs, but it is also possible to evaluate non-conventional designs as shown in Figure [19](#page-11-1) or as proposed by Kroo [\[16\]](#page-12-15), or non-conventional wing tip devices [\[17\]](#page-12-16).

# **6.** Future work

As a future work, we would like to validate the method on a different type of sailplane, performing different complex maneuvers. Between each maneuver, there shall be a short period of steady level flight, so that we can compare a difference between the simulation and the measured flight data for each maneuver. This is also needed, if restarts of the simulation are required, because these periods of short level flight allow to set accurate initial conditions for the simulation. The method of solving equations of motion shall be improved by an integrator with adaptive time. Also, the aerodynamic solver should take into account a velocity of deflecting control surfaces in Equation [9.](#page-1-9)

This research was funded by Research contract Nr.0685/2015 by Ministry of Education, Science, Research and Sport of the Slovak Republic as part of state aid measures for research and development from the state budget under the Act No. 185/2008 Coll. on research and development incentives, supported research and experimental development projects of key components of innovative means of transport for road and air transport in Aeromobil R&D,s.r.o..

The authors are also thankful to Institute of Aerospace Engineering, Brno University of Technology for providing the flight measurement datasets recorded under Aerospace Research Centre, Grant project LN00B051 supported by Ministry of Education, Youth and Sports, Czech Republic

List of symbols

- ∇ Gradient operator
- *Φ* Velocity potential
- *φ* Attitude angles
- **p** Position vector
- **n** Normal vector
- **u** Velocity vector
- $\Delta$ **C** Control vector
- **<sup>E</sup>** Earth-fixed reference frame
- **BF** Body-fixed reference frame
- **<sup>S</sup>** Structure-fixed reference frame

## **REFERENCES**

- <span id="page-12-0"></span>[1] B. L. Stevens, F. L. Lewis, E. N. Johnson. *Aircraft control and simulation: dynamics, controls design, and autonomous systems*. John Wiley & Sons, 2015.
- <span id="page-12-1"></span>[2] J. Roskam. *Airplane flight dynamics and automatic flight controls*. DARcorporation, 2003.
- <span id="page-12-2"></span>[3] L. T. Nguyen. *Simulator study of stall/post-stall characteristics of a fighter airplane with relaxed longitudinal static stability*, vol. 12854. National Aeronautics and Space Administration, 1979.
- <span id="page-12-3"></span>[4] J. Haider, C. H. Lee, A. Gil, et al. A first order hyperbolic framework for large strain computational solid dynamics in openfoam. In *World Congress on Computational Mechanics and The Asia-Pacific Congress on Computational Mechanics*, pp. 688–688. 2016.
- <span id="page-12-4"></span>[5] P. Schor. *Load State of an Aircraft with an Elastic Wing*. Ph.D. thesis, Brno University of Technology, Technicka 2, Brno, 2018.
- <span id="page-12-5"></span>[6] J. Katz, A. Plotkin. *Low-speed aerodynamics*, vol. 13. Cambridge university press, 2001. [https://doi.org/10.1017/CBO9780511810329.](https://doi.org/10.1017/CBO9780511810329)
- <span id="page-12-6"></span>[7] B. Maskew. *Program VSAERO Theory Document: A Computer Program for Calculating Nonlinear Aerodynamic Characteristics of Arbitrary Configurations*. NASA contractor report. National Aeronautics and Space Administration, 1987.
- <span id="page-12-7"></span>[8] D. Ashby. *Potential Flow Theory and Operation Guide for the Panel Code PMARC*. National Aeronautics and Space Administration, 1999.
- <span id="page-12-8"></span>[9] D. J. Willis. Implementing automatic-wake body intersections for full aircraft congurations in dirichlet panel methods. In *31st AIAA Applied Aerodynamics Conference*, p. 2650. 2013.
- <span id="page-12-9"></span>[10] D. J. Willis, J. Peraire, J. K. White. A combined pfft-multipole tree code, unsteady panel method with vortex particle wakes. *International Journal for numerical methods in fluids* **53**(8):1399–1422, 2007.
- <span id="page-12-10"></span>[11] M. Gennaretti, G. Bemardini. Novel boundary integral formulation for blade-vortex interaction aerodynamics of helicopter rotors. *AIAA journal* 2007. [https://doi.org/10.2514/1.18383.](https://doi.org/10.2514/1.18383)
- <span id="page-12-11"></span>[12] T. Cebeci, J. Shao, F. Kafyeke, E. Laurendeau. *Computational Fluid Dynamics for Engineers: From Panel to Navier-Stokes Methods with Computer Programs*. Springer, 2005. [https://doi.org/10.1007/3-540-27717-x.](https://doi.org/10.1007/3-540-27717-x)
- <span id="page-12-12"></span>[13] J. Bakunowicz, R. Meyer. In-flight wing deformation measurements on a glider. *The Aeronautical Journal* **120**(1234):1917–1931, 2016. [https://doi.org/10.1017/aer.2016.98.](https://doi.org/10.1017/aer.2016.98)
- <span id="page-12-13"></span>[14] V. Danek, M. Kouril, R. Sosovicka. Measurement of aerobatic flight characteristics. vol. 3. Czech Aerospace Research Centre, 2006.
- <span id="page-12-14"></span>[15] F. T. Johnson, E. N. Tinoco, N. J. Yu. Thirty years of development and application of cfd at boeing commercial airplanes, seattle. *Computers & Fluids* **34**(10):1115–1151, 2005.
- <span id="page-12-15"></span>[16] I. Kroo. Nonplanar wing concepts for increased aircraft efficiency. *'VKI Lecture Series'* 2005.
- <span id="page-12-16"></span>[17] N. N. Gavrilovic, B. P. Rasuo, G. S. Dulikravich, V. B. Parezanovic. Commercial aircraft performance improvement using winglets. *FME Transaction* **43**(1):1–8, 2015. [https://doi.org/10.5937/fmet1501001g.](https://doi.org/10.5937/fmet1501001g)